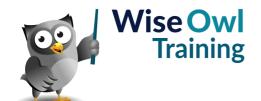

# **Fast track Power BI and DAX**

Classroom or online training course 3 day course outline

Page 1 of 2

This course combines topics from the following courses (any items marked with a \* will be covered if time allows).

# Topics taken from our INTRODUCTION TO POWER BI course

| Basi | C | re | po | rts |
|------|---|----|----|-----|
|      |   |    | -  |     |

- · Getting data
- · Basic visuals
- Shapes, text boxes and images

#### **Data sources**

- · SQL Server / databases
- Excel / CSV files
- Websites

# Working with visuals

- The formatting pane
- Conditional formatting
- Visual interactions

#### Charts

- · Creating charts
- · Bubble and other charts
- · Grouping data
- · Small multiples

# **Matrices**

- · Row and column headers
- Drill-down

# **Dashboard visuals**

- Gauges
- Cards
- KPIs

# **Query editor**

- · Filtering rows
- · Manipulating columns
- · Working with data types
- · Creating new columns

### Creating data models

- Relationships
- · Hiding fields and tables
- · Renaming fields/tables

# Filtering data

- Slicers
- · Using the filter pane

### **Drill-through**

- · Adding drillthrough filters
- · Creating back buttons
- Button drill-through

# **Basic publishing**

- · Power BI Service
- Workspaces
- · Dashboards and tiles
- · Lineage view

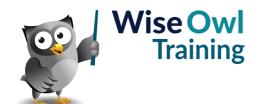

# **Fast track Power Bl and DAX**

Classroom or online training course 3 day course outline

Page 2 of 2

# Topics taken from our DAX FOR POWER BI course

# **Writing DAX**

- · Basic DAX syntax
- · Referring to columns
- · Commenting code
- · Code layout

#### **Data model basics**

- Importing data
- · Creating a data model

#### Calculated columns in DAX

- · Creating calculated columns
- IF and SWITCH
- Showing RELATED data
- · Dealing with blanks

#### **Basic measures**

- · Creating measures
- · Understanding filter context
- Using a measures table

# The CALCULATE function

- · Manipulating filter context
- · Adding filters
- · Removing and replacing filters

### Filters and relationships

- · Cross filter direction
- Filter propagation
- The CROSSFILTER function

# Dynamic measures (\*)

- Dynamic titles
- The SELECTEDVALUE function
- · Disconnected slicers

# The FILTER function (\*)

- · Calculating a table
- · Adding filters
- FILTER vs. CALCULATE

### **Variables**

- · Declaring variables
- · Returning a result
- Debugging with variables

### Time intelligence

- · Automatic calendars
- Time intelligence functions

# Custom calendars (\*)

- · Creating custom calendars
- · Financial years
- · Multiple relationships

Maximum 6 people per course. Scheduled classroom courses include lunch at a local restaurant; you can see how our online training works here. For more information, see https://www.wiseowl.co.uk/.